# **บันทึกข้อมูล, จัดเตรียม, แบ่งปัน**

## เปลี่ยนข้อมูลสูญหายให้กลายเป็นการเก็บบันทึกข้อมูล

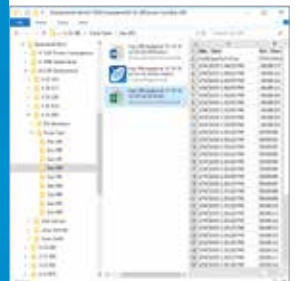

#### **รวบรวมข้อมูลอัตโนมัติ**

iC Data Center หมายความว่าผู้ใช้จะมีเวลาท�ำงาน เคมีมากกว่า และเสียเวลาน้อยลงในการย้าย ไฟล์หรือแปลงข้อมูลเป็นรูปแบบอื่น การก�ำหนด ค่าที่ยืดหยุ่นช่วยให้ผู้ใช้ก�ำหนดมาตรฐานของ การตั้งชื่อและการจัดเก็บข้อมูลได้ เพื่อลดเวลา ในการเปลี่ยนข้อมูลการทดลองเป็นข้อมูลที่ เป็นประโยชน์

#### **สร้างรายงานอัตโนมัติ**

iC Data Center จัดเตรียมไฟล์ต่าง ๆโดยอัตโนมัติ รวมถึง รายงาน Microsoft® Word®, ไฟล์ข้อมูล  $Microsoft^{\circledast}$  Excel® และไฟล์การทดลอง iC สำหรับ การวิเคราะห์เพิ่มเติม ไฟล์ทั้งหมดจัดเก็บอยู่ใน การแชร์ไฟล์ศูนย์กลาง เพื่อให้เพื่อนร่วมงาน เข้าถึงได้ง่าย หรืออัปโหลดไปยังโน้ตบุ๊กแล็บ อิเล็กทรอนิกส์ (ELN) หรือระบบการจัดการข้อมูล

#### **การแจ้งเตือนทางอีเมล**

นอกเหนือจาก การสามารถเข้าถึงไฟล์ที่สร้าง ขึ้นมาทั้งหมดได้จากเว็บอินเทอร์เฟซแล้ว iC Data Center ยังสามารถส่งอีเมลให้แก่ผู้ใช้ พร้อมลิงก์ไปยังไฟล์การทดลองได้อีกด้วย วิธีนี้ ช่วยให้สามารถเข้าถึงข้อมูลการทดลองจาก ห้องปฏิบัติการได้อย่างง่ายดายจากในส�ำนักงาน ไม่ว่าจะเพื่อน�ำไปวิเคราะห์ต่อ หรือเพื่อแบ่งปัน กับเพื่อนร่วมงาน

#### **แดชบอร์ดการใช้งาน**

iC Data Center มีแดชบอร์ดการใช้งานส�ำหรับ การตรวจสอบระบบและการทดลองทั่วไป การใช้งานเครื่องมือสามารถตรวจสอบได้ และข้อมูลการทดลองสามารถเข้าถึงได้ เว็บอินเทอร์เฟซช่วยให้สามารถเข้าถึงแดชบอร์ด ได้ไม่ว่าจะใช้คอมพิวเตอร์เครื่องใดก็ตาม

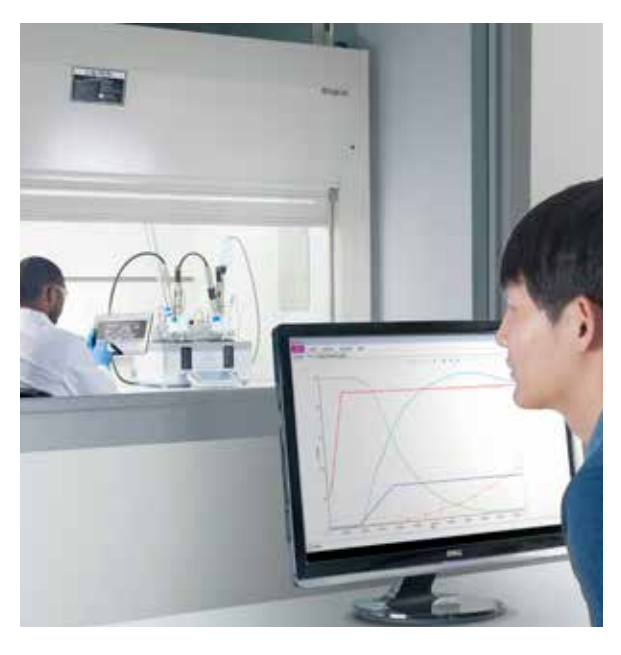

## <sup>2</sup> iC Data Center™

ข้อมูลในห้องปฏิบัติการประมาณ 85% สูญหายไป เนื่องจาก ไม่ได้ถ่ายโอนจากอุปกรณ์ในห้องปฏิบัติการหรือไม่ได้บันทึกไว้เลย iC Data Center ช่วยให้นักวิจัยและเพื่อนร่วมงานทำงานประจำวันได้ ง่ายขึ้นอย่างมาก โดยสร้างความมั่นใจว่าข้อมูลการทดลองทั้งหมด ได้รับการจัดเก็บโดยอัตโนมัติจากอุปกรณ์ จัดท�ำเป็นรูปแบบที่ มีประโยชน์ และแบ่งปันผ่านที่จัดเก็บไฟล์ส่วนกลาง

ด้วยอินเทอร์เฟซบนเว็บที่ใช้งานง่ายสำหรับการกำหนดค่าและ การตรวจสอบอย่างต่อเนื่องของห้องปฏิบัติการ iC Data Center เป็นเครื่องมือที่ทรงพลังซึ่งช่วยปรับเพิ่มประสิทธิภาพของนักวิจัย พร้อมทั้งยังอ�ำนวยความสะดวกให้แก่การจัดการความรู้ขององค์กร

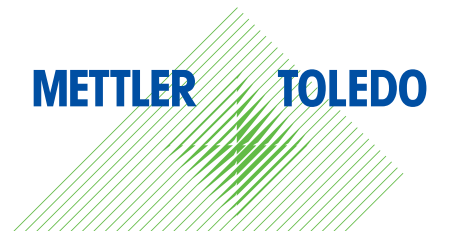

**OI SCIIDNACR** ซอฟต์แวร์ iC

## **จับข้อมูล, จัดเตรียม, แบ่งปัน** เปลี่ยนข้อมูลสูญหายให้กลายเป็นการเก็บบันทึกข้อมูล

#### **การบันทึกข้อมูลการทดลองอัตโนมัติ**

- **เก็บข้อมูลจากหลายอุปกรณ**์– ข้อมูลทั้งหมดจากระบบ ที่เชื่อมต่อและซอฟต์แวร์ที่รองรับจะได้รับการโอนไปยัง ศูนย์กลางโดยอัตโนมัติ
- **ก�ำหนดต�ำแหน่งและโครงสร้างของข้อมูล** เรียกดูไฟล์ ได้อย่างรวดเร็ว โดยการกำหนดตำแหน่งและวิธีการจัดเก็บข้อมูล โดยใช้ชื่อโปรเจ็กต์ ผู้ใช้ และวันที่

#### **การจัดเตรียมไฟล์ข้อมูลอัตโนมัติ**

- **รายงาน** Microsoft® Word® สร้างรายงานขึ้นมาโดย อัตโนมัติส�ำหรับการทดลองแต่ละครั้ง โดยอ้างอิงตามแม่แบบ ที่ปรับแต่งได้
- **ไฟล์ข้อมูล** Microsoft® Excel® iC Data Center สร้าง แผ่นงานด้วยข้อมูลการทดลองและสูตร
- **ไฟล**์iC Experiment ไฟล์การวิเคราะห์ iC หรือไฟล์ iControl ที่จัดเก็บรายละเอียดการทดลองทั้งหมดส�ำหรับการวิเคราะห์ ต่อไป
- **ไฟล์ข้อมูล** XML ผลของสูตร การทดลอง และค่าที่วัดได้ ในรูปแบบที่เครื่องอ่านได้

#### **แบ่งปันข้อมูลได้ง่าย**

- **การแจ้งเตือนทางอีเมล** iC Data Center ส่งอีเมลให้ผู้ใช้ หลังจากที่การทดลองเสร็จสิ้นพร้อมลิงก์ไปยังไฟล์ที่สามารถ ส่งต่อให้เพื่อนร่วมงานได้ง่าย
- **แจกจ่ายไฟล์** ไฟล์ที่รวมศนย์กลางสามารถนำเข้าไปยัง ELN หรือระบบการจัดการข้อมูลได้

#### **เว็บอินเทอร์เฟซที่ใช้งานร่วมกัน**

- **ตรวจสอบและปรับปรุงการใช้เครื่องมือ** ดูภาพรวม ของอุปกรณ์ที่เชื่อมต่อ จำนวนการทดลองที่ดำเนินการ และเวลาใช้งานแบบเรียลไทม์
- **ค้นหาการทดลอง** กรองและค้นหาการทดลองในอดีตโดยใช้ เว็บอินเทอร์เฟซหรือจาก Windows® Explorer® ในไฟล์ศูนย์กลาง
- **ก�ำหนดค่าระบบ** ผู้ใช้ที่ได้รับอนุญาตมีสิทธิเข้าถึงหน้าจอ การกำหนดค่าเว็บ ซึ่งแสดงอินเทอร์เฟซที่เข้าใจง่ายสำหรับ การตั้งค่าระบบ

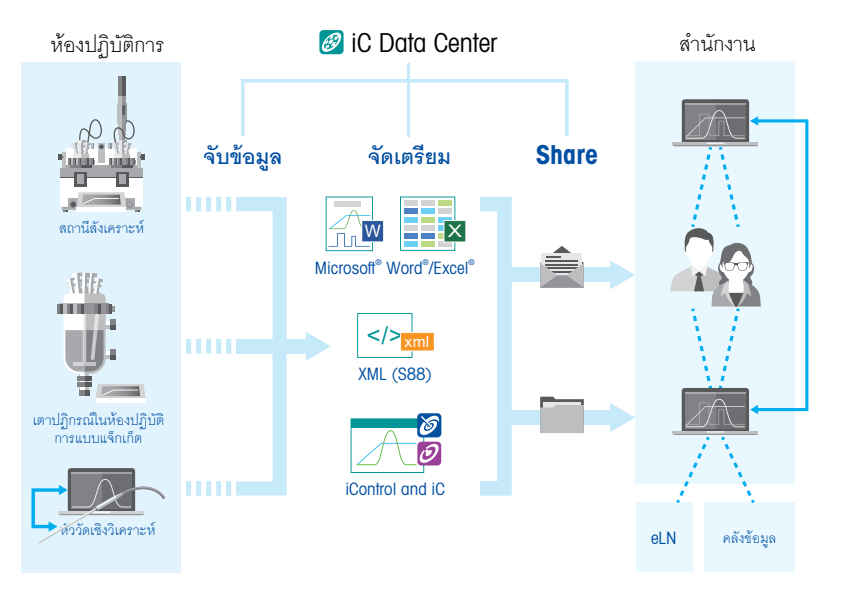

### ข้อก�ำหนดเฉพาะทางเทคนิค

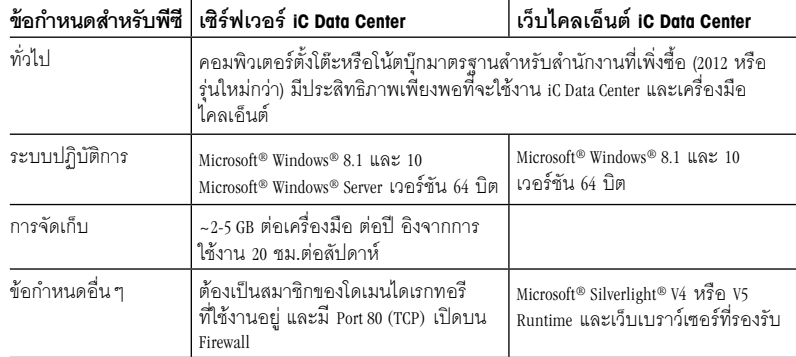

**หมายเหตุ:** iC Data Center ใช้งานได้เต็มที่กับเครื่องเสมือน (เช่น VM Ware)

## ฮาร์ดแวร์ที่สนับสนุน

#### **ฮาร์ดแวร์ที่สนับสนุน**

สถานีงานในการสังเคราะห์EasyMax™ และ OptiMax™, RC1mx™, และ RX-10™

#### **ซอฟต์แวร์ที่รองรับ**

iControl™, iC IR™, iC FBRM™, iC PVM™, iC Raman™ และ iC Vision™

\*Microsoft และ Windows เป็นเครื่องหมายการค้าจดทะเบียนหรือเครื่องหมายการค้าของบริษัทไมโครซอฟต์ในประเทศ สหรัฐอเมริกาและ/หรือประเทศอื่นๆ

## www.mt.com/iCDataCenter

ส�ำหรับข้อมูลเพิ่มเติม

#### **กลุ่มบริษัท** METTLER TOLEDO

เครื่องปฏิกรณ์แบบอัตโนมัติและการวิเคราะห์ในแหล่งก�ำเนิด ผู้ประสานงานในพื้นที่: www.mt.com/contacts

อาจมีการเปลี่ยนแปลงข้อมูลทางเทคนิคในภายหลัง © 12/2019 METTLER TOLEDO สงวนลิขสิทธิ์ L00663TH